## **Processing A CMS Professional Payroll Run – 10 Employees**

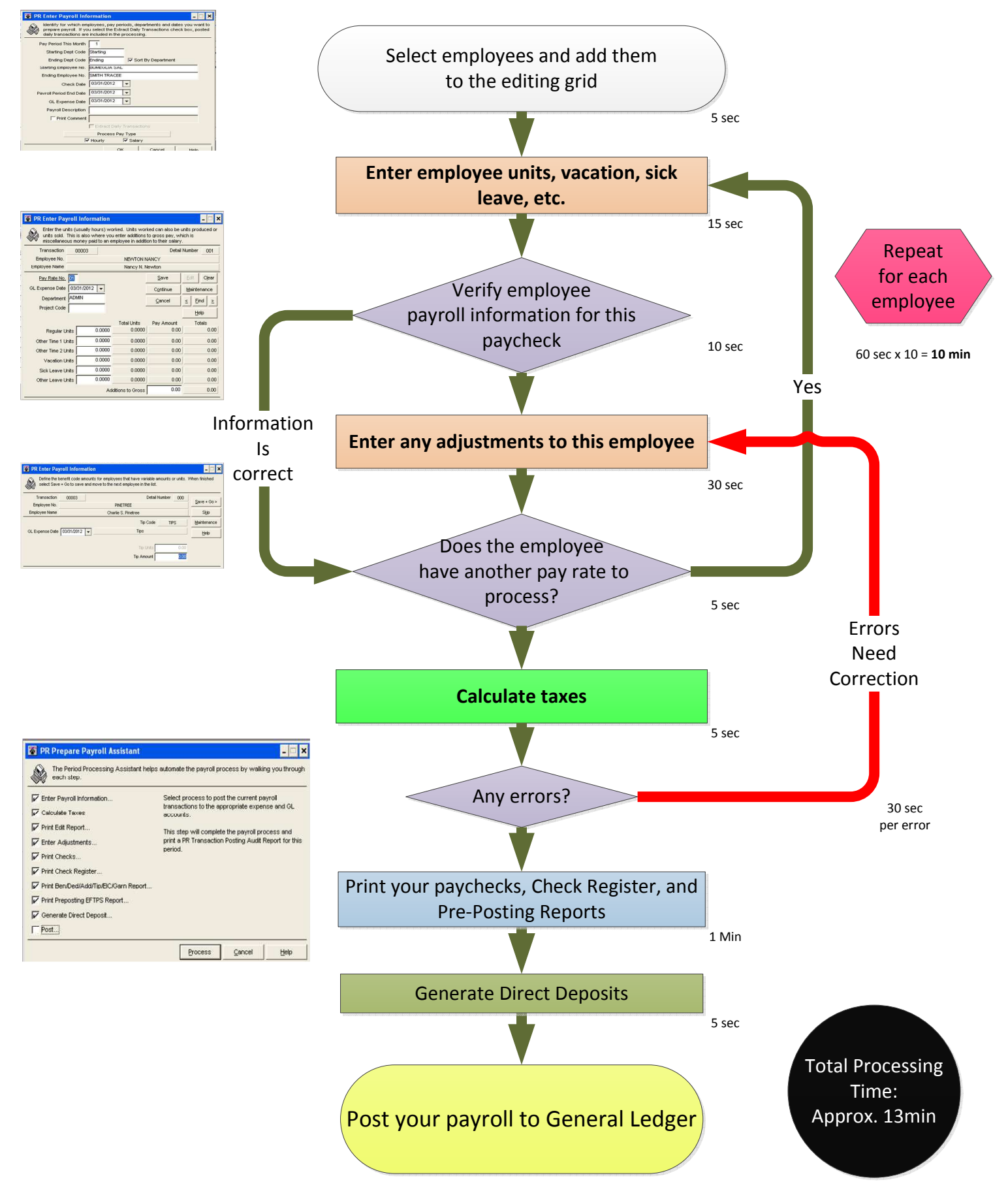